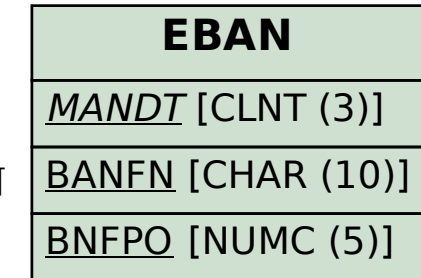

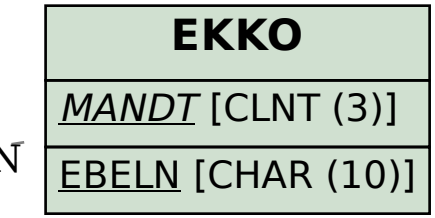

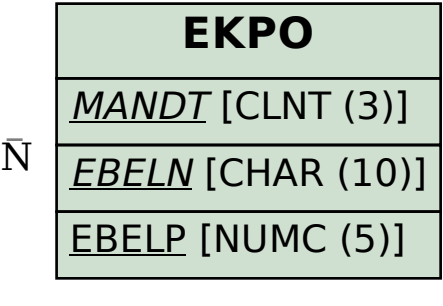

SAP ABAP table WRF\_POHF\_DATA\_AC\_SCHEG\_STY {Data of 'Schedule Line Data' Application Function}

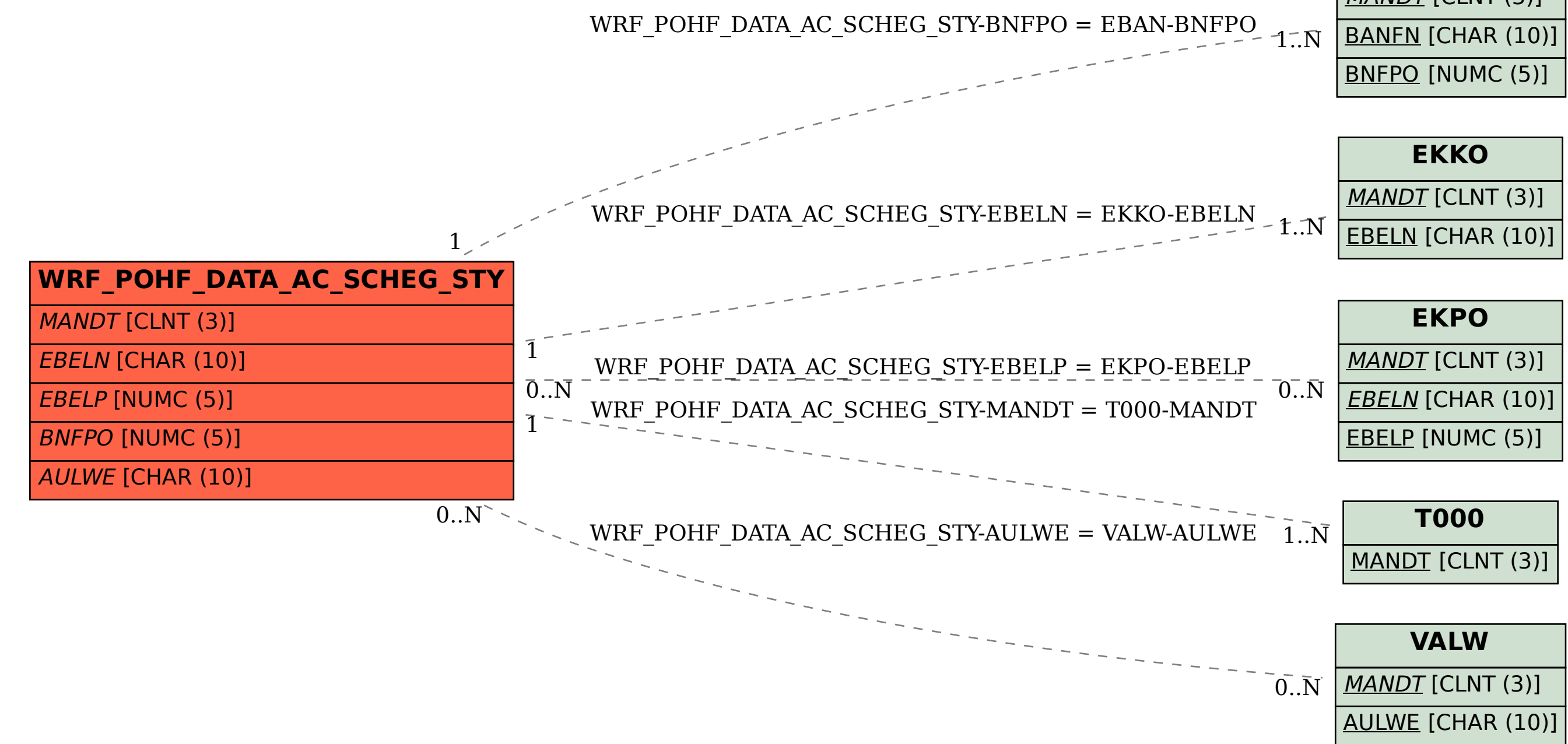